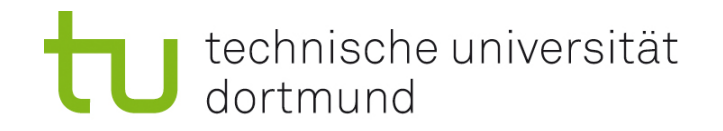

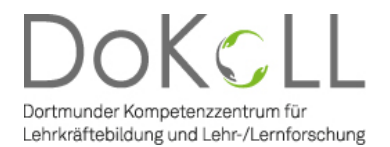

# **Infos zur Bewerbung um einen Schulplatz für das Praxissemester im Master of Education**

*ab SoSe 2024*

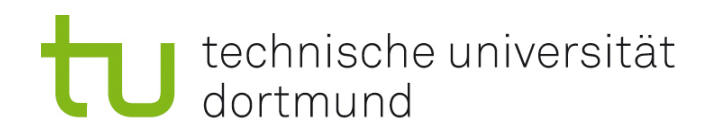

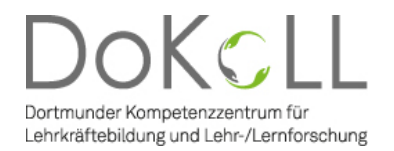

## **Gliederung**

- 1. Voraussetzungen für die Bewerbung um einen Schulplatz
- 2. Video-Tutorials PVP: "Wie bewerbe ich mich um einen Platz?"
- 3. Allgemeine Hinweise
- 4. Härtefallregelungen
- 5. Zuweisung der Praktikumsplätze
- 6. Annahmeerklärung/Zuweisungsbescheid
- 7. Terminüberblick
- 8. Ansprechpartner\*innen

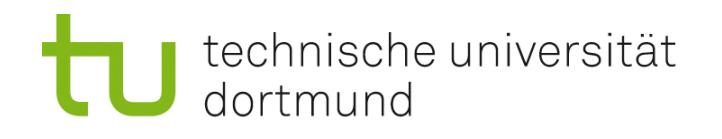

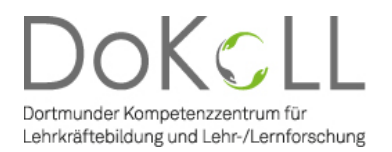

## **1. Voraussetzungen für die Bewerbung über "PVP NRW"**

- Teilnahme an allen 3 **Vorbereitungsseminaren** (im Lehramt G: 4)
	- Fach 1
	- Fach 2 / sonderpädagogischer Förderschwerpunkt
	- evtl. Lernbereich 3 (Lehramt für Grundschulen)
	- Bildungswissenschaften
- **Einschreibung ins Masterstudium bis Mittwoch, 15. Mai 2024**
- Start der Bewerbungsphase über PVP: Montag, **29. April 2024**
- Adresse des Portals: **[www.pvp-nrw.de](http://www.pvp-nrw.de/)**

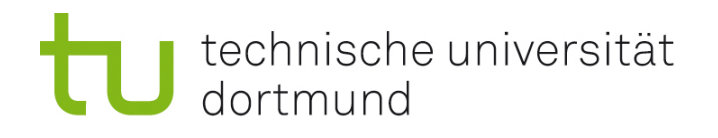

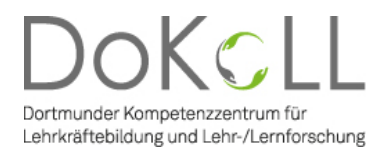

## **Hinweis Lehramt Sonderpäd. Förderung – Modul EW**

 Modul MA Sopäd Theorie-Praxismodul Erziehungswissenschaft beinhaltet neben dem Besuch eines Vorbereitungs- und Begleitseminars auch die Belegung einer obligatorischen Vorlesung!

#### $\rightarrow$  3 Elemente belegen:

- 1. Vorlesung: Theorien und Diskurse der Erziehung und Bildung
- 2. Vorbereitungsseminar
- 3. Begleitseminar

**ACHTUNG:** Vor Prüfungsanmeldung müssen Sie diese Elemente belegt und **zwei Studienleistungen** erbracht haben!

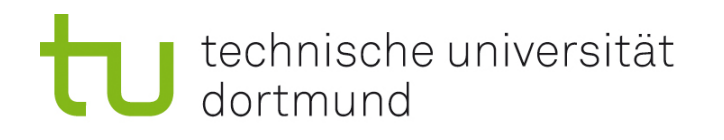

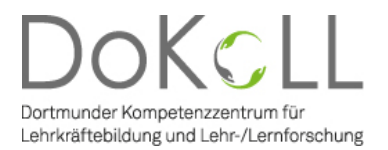

# **Hinweis Master Fach Sachunterricht – Modul TP-SUSoPäd (SP):**

 Modul TP-SUSoPäd: Theorie-Praxis Sachunterricht (SP) beinhaltet neben dem Besuch eines Vorbereitungs- und Begleitseminars auch die Belegung eines weiteren obligatorischen Seminars!

#### $\rightarrow$  3 Elemente belegen:

- 1. Vorbereitungsseminar (Sachunterrichtsdidaktik 1, Unterrichtsplanung, SU1)
- 2. Inklusiver Sachunterricht (IS)
- 3. Begleitseminar (Sachunterrichtsdidaktik 2, SU2)

**ACHTUNG:** Vor Prüfungsanmeldung müssen Sie diese Elemente belegt und **zwei Studienleistungen** erbracht haben!

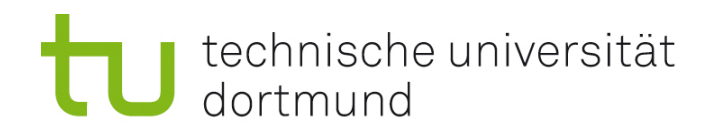

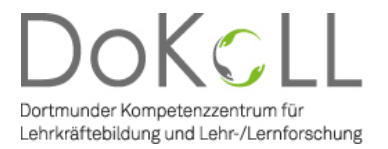

## **Beteiligte ZfsL im Herbst 2024:**

#### Mit Regionalklassen:

Lehramt **G**:

ZfsL Dortmund, Hagen, Hamm, Arnsberg

Lehramt **GyGe**:

ZfsL Dortmund, Hamm, Arnsberg

#### Ohne Regionalklassen:

Lehramt **HRSGe**:

ZfsL Dortmund, ZfsL Arnsberg

**Lehramt BK:** 

ZfsL in Dortmund und Hagen

**Lehramt SP:** ZfsL in Dortmund, Duisburg, Gelsenkirchen, Hamm

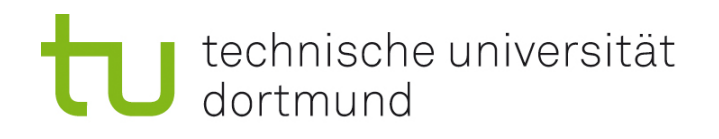

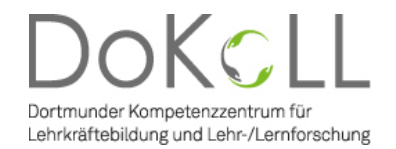

## **Lehramt G und GyGe: Regionalklassen (RK)**

- Verteilung dieser Lehrämter besonders schwierig, da Dortmund der favorisierte ZfsL-/Schulstandort ist, aber aufgrund der zur Verfügung stehenden Plätze nie alle Studierenden dort einen Platz erhalten können
- Einführung von Regionalklassen: Gleiche Chance für alle, eine Schule in Dortmund zu bekommen

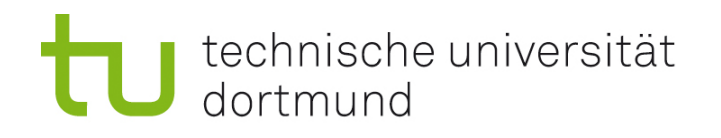

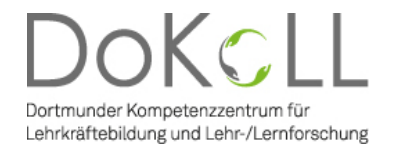

#### **Regionalklassen: Lehramt G**

#### **Regionalklassen im Lehramt G:**

- **RK 1:** Schulen, die zu Hagen, Hamm & Arnsberg gehören
- **RK 2: Schulen, die zu Dortmund gehören**

#### **SINNVOLL:**

**Schulen von mind. 3 Standorten auf Wunschliste setzen, da alle Seminare gleichermaßen voll gemacht werden müssen (Anzahl Gesamtplätze)!!!**

Aus RK 1 können beliebig viele Schulen ausgewählt werden, aus RK 2 nur bis zu 2 Schulen

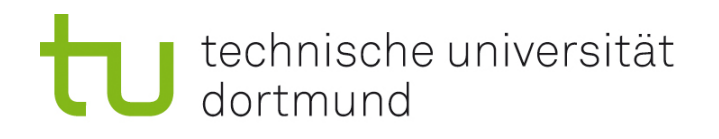

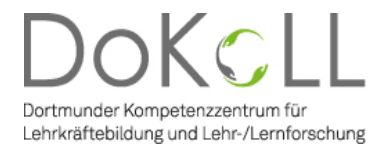

## **Regionalklassen: Lehramt GyGe**

#### **Regionalklassen im Lehramt GyGe:**

- **RK 1:** Schulen, die zu Hamm & Arnsberg gehören
- **RK 2:** Schulen, die zu Dortmund gehören

#### **SINNVOLL:**

**Schulen von allen 3 Standorten auf Wunschliste setzen, da alle Seminare gleichermaßen voll gemacht werden müssen (Anzahl Gesamtplätze)!!!**

Aus RK 1 können beliebig viele Schulen ausgewählt werden, aus RK 2 nur bis zu 2 Schulen

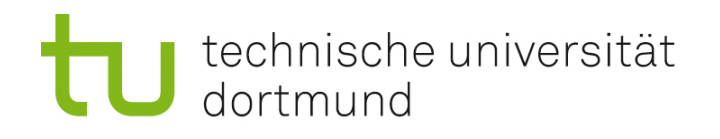

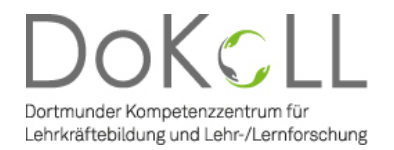

## **Hinweis für Lehramt SP und G:**

- In diesen Lehrämtern gibt es Schulen, die neben ihrem Hauptstandort auch Nebenstandorte haben. In PVP ist zunächst immer der Hauptstandort benannt. Es ist jedoch möglich, dass die Schulleitung Sie im Praxissemester an einem weiteren Standort einsetzen möchte. Dieser ist ggf. in einiger Distanz zum Hauptstandort.
- Informieren Sie sich vor Auswahl einer Schule für Ihre Schulwunschliste in PVP und/oder auf der Homepage der Schule, ob es verschiedene Standorte gibt und wo diese ggf. liegen.

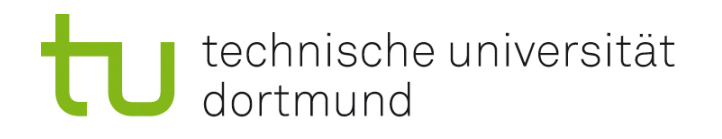

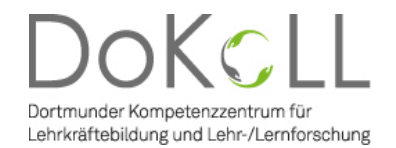

## **WICHTIG! Lehramt GyGe mit Fach Psychologie**

- **Kapazitätsengpässe im LA GyGe mit dem Fach Psychologie**
- Ausleihe von Schulen **NUR FÜR DIESES FACH** aus anderen Ausbildungsregionen
- Diese Zusatzschulen werden aus technischen Gründen leider allen Studierenden des LA GyGe in PVP angezeigt, es werden an diese wenigen Schulen jedoch lediglich Studierende mit dem Fach Psychologie zugewiesen
- Studierende mit anderen Fächern sollen diese nicht auf ihre Wunschliste setzen, da keine Zuweisung möglich ist

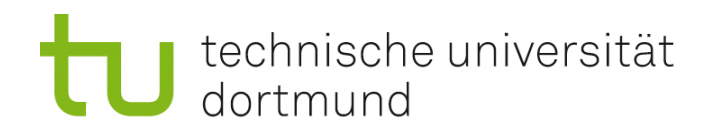

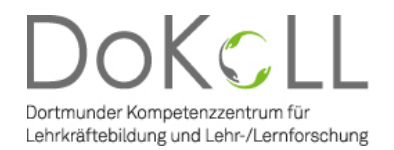

## **Auflistung Schulen LA GyGe, Fach Psychologie**

- Schulen aus folgenden Orten dürfen **ausschließlich** von Studierenden des Lehramts GyGe mit Unterrichtsfach Psychologie auf die Wunschliste gesetzt werden:
- Bochum
- **Essen**
- **Hagen**
- **Mülheim**
- **D** Oberhausen
- Für Studierende mit anderen Fächern fallen diese Schulen aus der Wunschliste heraus, wenn sie dennoch ausgewählt werden!

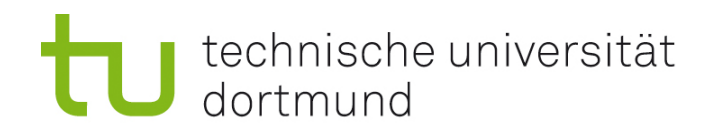

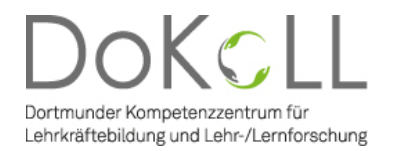

#### **Ortspunktzuweisung**

- Sie müssen in PVP einen Ortspunkt auswählen. Dies ist i.d.R. Ihr Wohnort.
- **Zuweisung über den Ortspunkt immer dann, wenn keine Schule von** der Wunschliste zugewiesen werden kann (Kapazitäten Schulen selber oder Seminarort voll ausgeschöpft).

Dann wird von PVP eine Schule zugewiesen, die

- möglichst nah an Ihrem Ortspunkt liegt (Luftlinie!!!)
- selber noch Kapazitäten frei hat und dessen zugehöriges Seminar noch Kapazitäten zur Begleitung hat
- **I** in der Ausbildungsregion der TU Dortmund liegt und damit einem Seminar in dieser Region zugewiesen ist

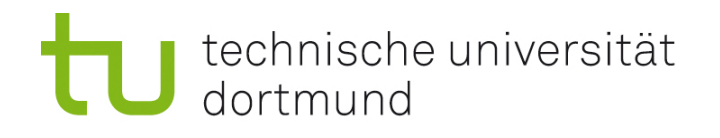

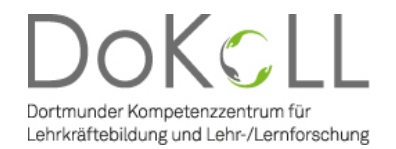

#### **Finalisierung**

#### **WICHTIG:**

Ihre Bewerbung ist erst mit der **FINALISIERUNG** in PVP **gültig**!!!

Wer bis einschließlich 15.05.24 nicht in den Master umgeschrieben ist, sich aber in PVP um einen Platz beworben hat, fällt ohne Konsequenzen wieder aus dem Verfahren heraus!

Wer im Master ist, am Verteilverfahren teilnimmt und dann **OHNE triftigen Grund** aussteigen möchte, bekommt einen **FEHLVERSUCH** verbucht!

Den schulpraktischen Teil kann man nur 1x wiederholen.

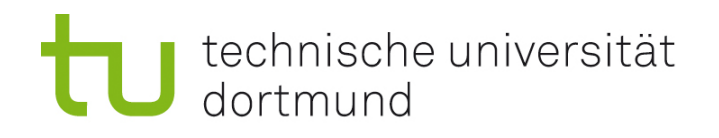

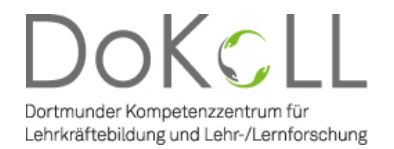

## **Führungszeugnis**

- **Pflicht** zur Vorlage eines **erweiterten Führungszeugnisses**  bzw. eines **europäischen Führungszeugnisses** (Neuregelung gemäß§30b BZRG) vor Beginn des schulpraktischen Teils des Praxissemesters!
- Ein **europäisches Führungszeugnis** benötigen

Personen, die – neben oder anstatt der deutschen – die Staatsangehörigkeit eines oder mehrerer anderer Mitgliedstaaten der Europäischen Union besitzen

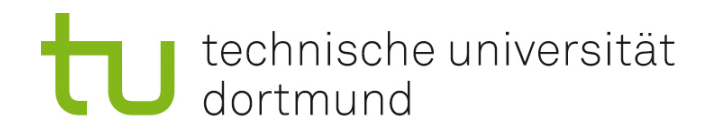

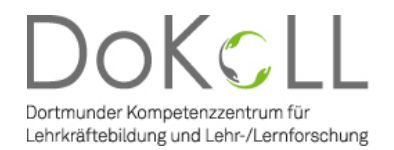

## **Führungszeugnis**

- Bei Finalisierung: Bestätigung in PVP setzen, dass Sie die Pflicht zur Vorlage eines erweiterten/ europäischen Führungszeugnisses zur Kenntnis genommen haben
- **Nach erfolgter Zuweisung: "Aufforderungsschreiben" zur Beantragung** eines erweiterten/europäischen Führungszeugnisses wird in PVP bereit gestellt und von Ihnen heruntergeladen
- **Das Führungszeugnis MUSS bis Anfang September im ZfsL vorliegen!!!! Bitte frühzeitig nach Platzzuweisung beantragen!!**
- **Ggf. jetzt schon einen Termin im Bürgerservice für die Zeit ab dem 17.06.2024 beantragen, falls möglich.**

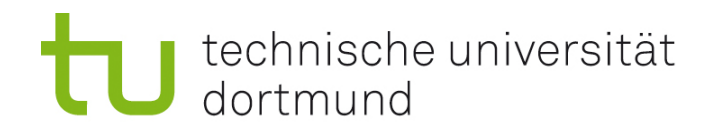

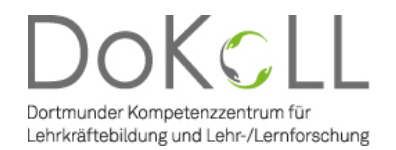

## **Führungszeugnis**

- Ausstellung wird bei dem für Sie zuständigen Bürgeramt beantragt (Führungszeugnisse können auf unterschiedliche Art und Weise beantragt werden, u.U. auch schriftlich oder online, bitte informieren Sie sich dazu auf der Homepage Ihres jeweiligen Meldeamtes.
- **Kosten von 13€ sind selber zu tragen, ggf. lange Bearbeitungsdauer**
- BAföG- Empfänger können sich von den Gebühren befreien lassen (Förder-Bescheid vorlegen)!
- Wird **direkt** an das zuständige ZfsL geschickt

#### **Kein Führungszeugnis = kein Start in das Praxissemester**

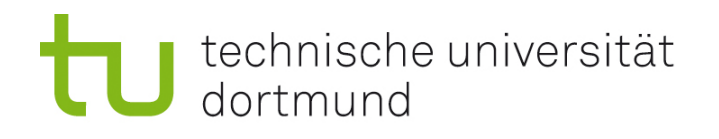

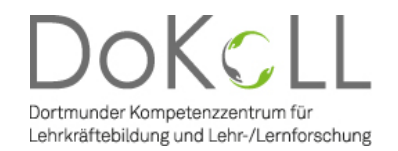

#### **Exkursionen etc. / Termine im schulpr. Teil**

- z.B. Sport Exkursionen o.ä., die in den schulpraktischen Teil fallen, können **NICHT** besucht werden!
- Beginn des schulpraktischen Teils: **16. September 2024 (1. Schultag)**
- Einführungsveranstaltungen an den ZfsL (Teilnahme obligatorisch): **1. Termin: vorauss. 11./12. od. 13. September 2024 (je nach Standort)** Die weiteren Termine werden Ihnen frühzeitig mitgeteilt! **Ein Fehlen ohne triftige Gründe ist nicht möglich! Bei Urlaubsbuchungen etc. den September bereits für das PS freihalten!**
- Uni-Begleitseminare ab Oktober 2024 (in Blockform)

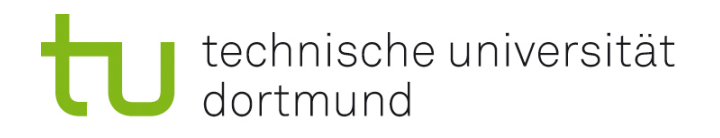

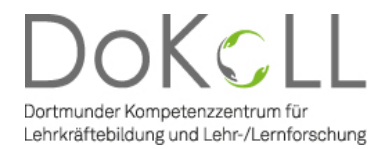

## **4. Härtefallregelungen**

- <u>**[Antragsformular](https://dokoll.tu-dortmund.de/storages/dokoll/r/dokumente/Downloads/Dokumente_fuer_das_Praxissemester/Formulare/Haertefallantrag.pdf)**</u>
- plus erforderliche **Nachweise als Scan oder pdf-Dokument**  einreichen

bitte **bis zum 08. Mai 2024** digital an die Adresse [praxissemester.dokoll@tu-dortmund](mailto:praxissemester.dokoll@tu-dortmund) versenden

- Antrag wird geprüft, ggf. werden weitere Unterlagen angefordert bzw. eine Beratung durchgeführt
- Ggf. fordern wir zu einem späteren Zeitpunkt noch originale Dokumente an bzw. lassen uns diese von Ihnen vorlegen.

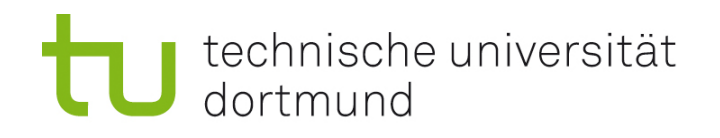

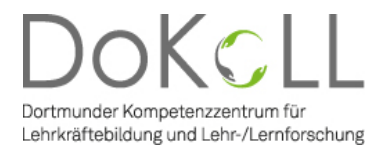

# **Härtefallregelungen**

- **Bei Ablehnung informieren wir Sie rechtzeitig.**
- **Weitere Infos bekommen Sie auf der Homepage:** [Merkblatt zum Härtefallantrag](https://dokoll.tu-dortmund.de/storages/dokoll/r/dokumente/Downloads/Dokumente_fuer_das_Praxissemester/Formulare/Merkblatt_Haertefaelle_Kopie.pdf)
- **bzw. per Telefon oder E-Mail.**

In der Regel werden Sie bei bewilligtem Härtefall Ihrer Erstwunsch-Schule zugewiesen. Nur in dem Fall, dass dies nicht klappen kann, melden wir uns vor der Zuweisung bei Ihnen zurück.

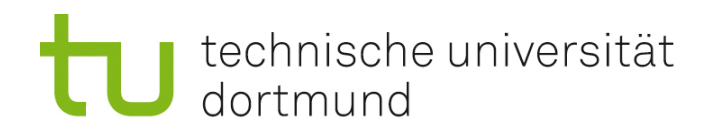

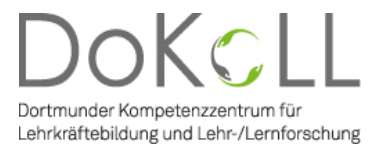

## **5. Zuweisung der Praktikumsplätze**

Ihre Daten werden von PVP ausgewertet:

- **Fächer**
- Schulform
- Schulen, die auf Wunschliste stehen
- Kapazitäten der ZfsL
- Kapazitäten der Schulen
- ggf. Ortspunkt

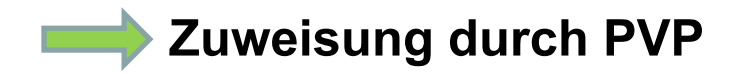

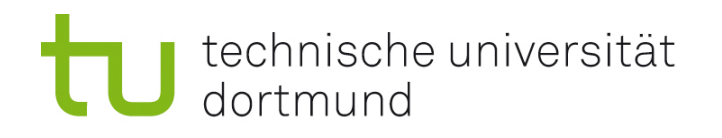

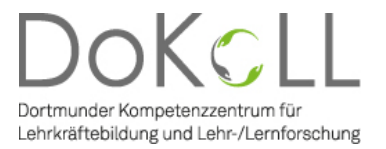

#### **Benachrichtigung über Zuweisung**

- **→ Spätestens bis zum 14. Juni 2024**
- $\rightarrow$  E-Mail-Benachrichtigung über PVP:
	- **Zuweisungsbescheid,**
	- **Annahmeerklärung und**
	- **Aufforderung zur Beantragung eines erweiterten/europäischen Führungszeugnisses**

sind über PVP einzusehen und auszudrucken.

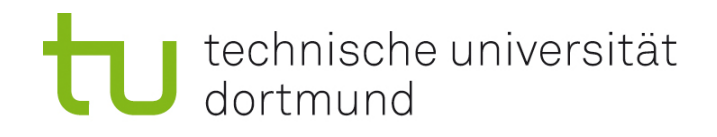

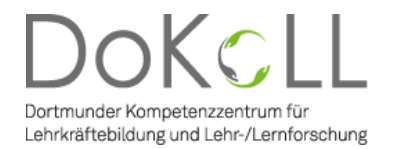

## **6. Annahmeerklärung/Zuweisungsbescheid**

#### Die digitale Einsendung der unterschriebenen **Annahmeerklärung inkl. Zuweisungsbescheid** an das Praktikumsbüro des DoKoLL muss **bis zum 26.06.2024 an nachfolgende Adresse**

erfolgen**:**

[praxissemester.dokoll@tu-dortmund.de](mailto:praxissemester.dokoll@tu-dortmund.de)

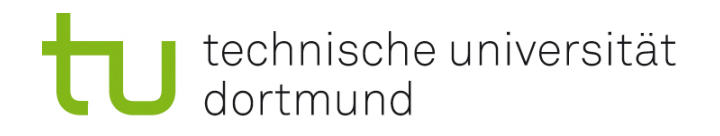

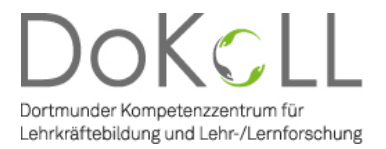

## **7. Terminüberblick**

Anmeldung **Vorbereitungsseminare** LSF

 $\checkmark$  Schon geschehen!

#### **Einschreibung** in den **Master** of Education:

 $\rightarrow$  Bis spätestens

15. Mai 2024

Platzbeantragung und Finalisierung in **PVP**:

29. April bis 15. Mai 2024

# Abgabe **Härtefallantrag**:

 $\rightarrow$  Bis spätestens

08. Mai 2024

#### Abgabe **Annahmeerklärung**:

 $\rightarrow$  Bis spätestens

**Benachrichtigung** über die Zuweisung: Bis 26. Juni 2024 **14. Juni 2024**

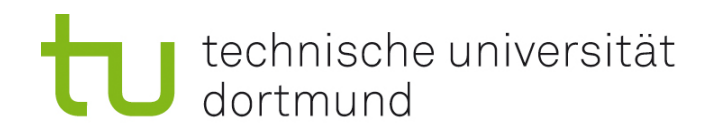

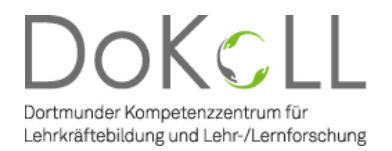

## **Digitale Fragestunde: 30. April 2024**

- Am **Dienstag, den 30. April 2024** um 16 Uhr findet eine digitale Fragestunde zur Schulplatzbewerbung über PVP per Zoom statt. Dafür senden wir Ihnen am 29.04.2024 einen Link über PVP zu
- **Es nehmen auch Praxissemesterbeauftragte der mit uns kooperierenden** ZfsL teil, die Sie während der schulischen Praxisphase begleiten und beraten werden. Diese werden Ihre jeweiligen Standorte vorstellen und Sie erhalten bereits zu diesem Zeitpunkt die Gelegenheit, Fragen dazu zu stellen.

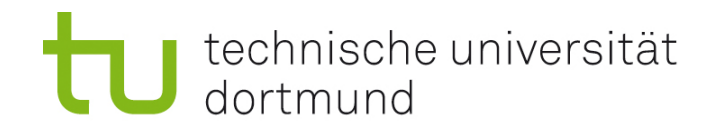

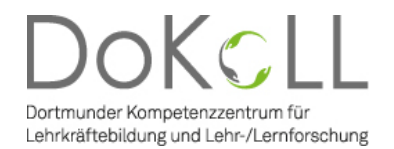

#### **Info-Veranstaltung zum schulpraktischen Teil nach Zuweisung**

Wir informieren Sie nach erfolgter Zuweisung darüber, wann und in welcher Form die Informationsveranstaltung zum schulpraktischen Teil stattfinden wird.

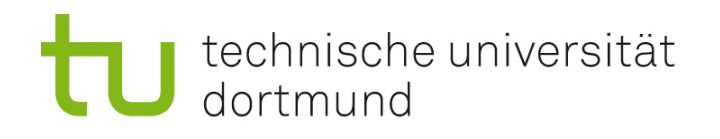

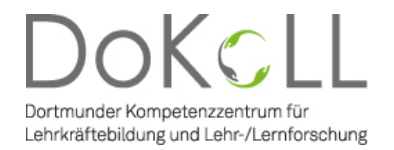

## **8. Ansprechpartner/innen**

- **Abteilung Theorie-Praxis-Kooperationen im DoKoLL Hanna Große Starmann Janina Steinert**
- die Organisation des Praxissemesters betreffende Mailanfragen richten Sie bitte an

**[praxissemester.dokoll@tu-dortmund.de](mailto:praxissemester.dokoll@tu-dortmund.de)**

**Filter Fragen, die die inhaltliche Ausgestaltung der Vorbereitungsseminare** betreffen, richten Sie bitte an die Ansprechpartner\*innen der jeweiligen Fachbereiche!

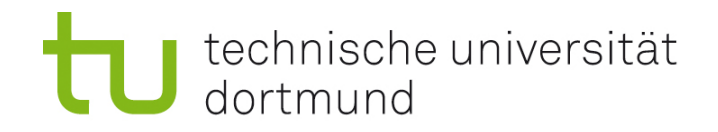

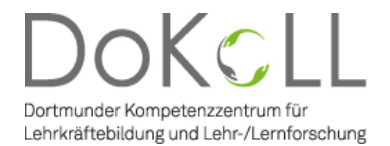

# **Vielen Dank für Ihre Aufmerksamkeit!**

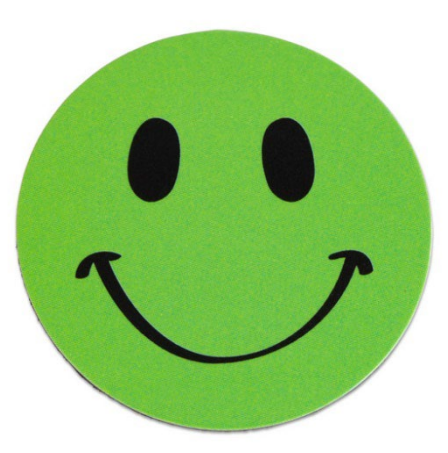

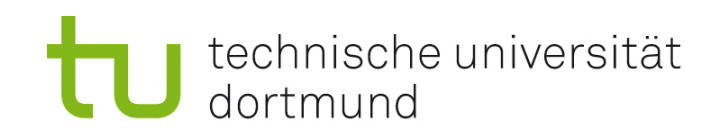

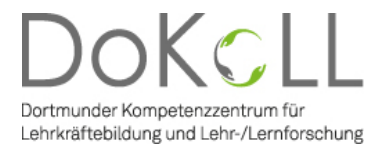

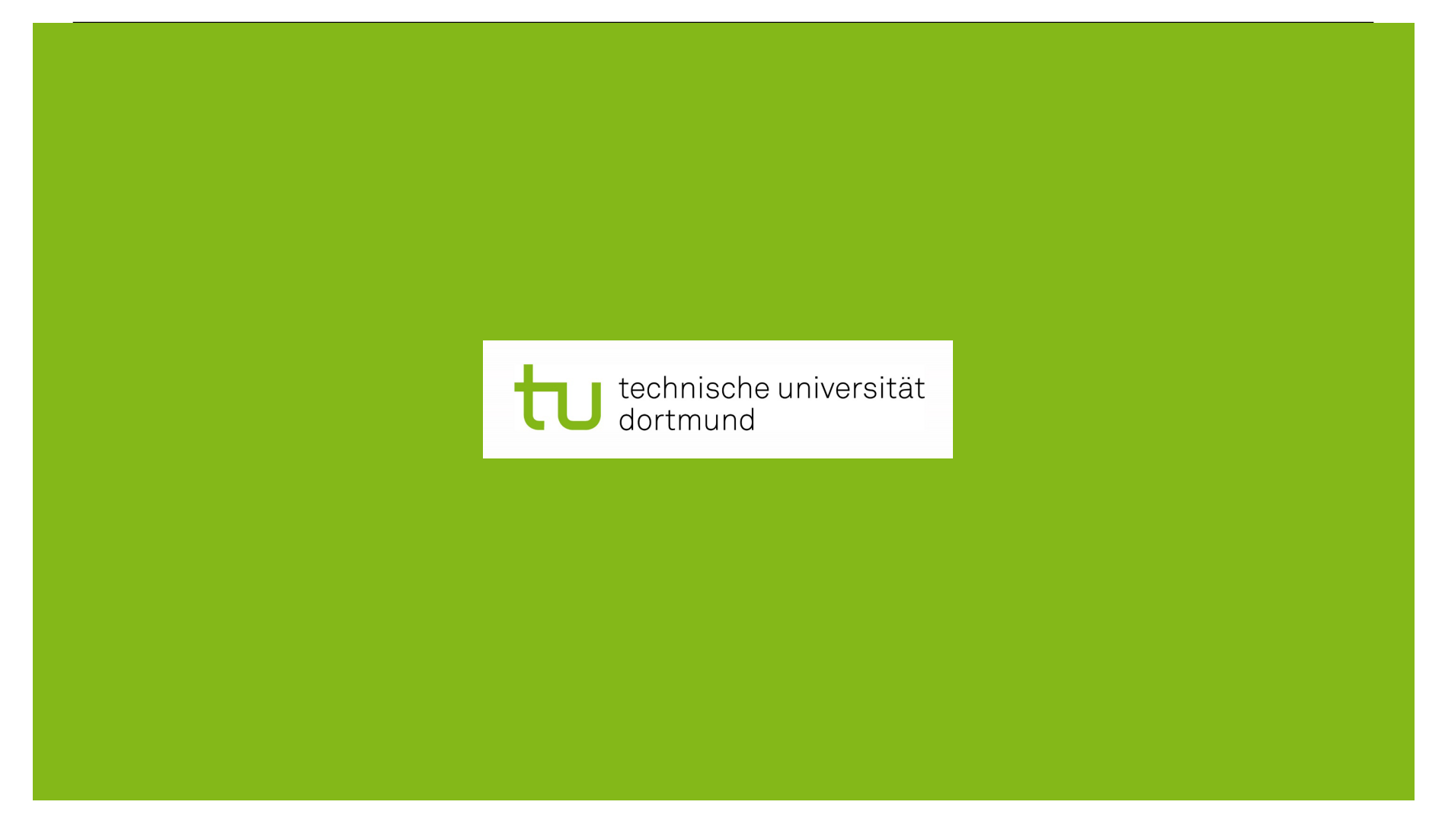